**СУБД IBM System R**

**SEQUEL** *Structured English QUEry Language* — «структурированный английский язык запросов»

**QBE (Query by Example)** – «запрос по образцу»

**SQL (Structured Query Language)** – язык структурированных запросов

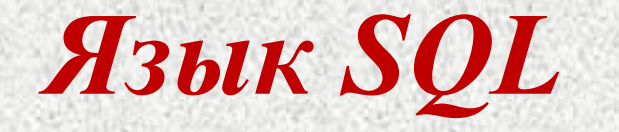

**•Интерактивный** •функционирование непосредственно в базе данных

**•Программный** - встраивание запросов в прикладную программу **•Статический SQL •Динамический SQL •API-интерфейсы**

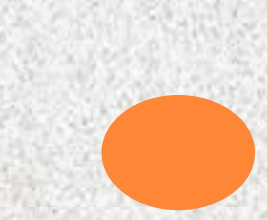

# *Типы данных в SQL*

- •Целочисленный
- •Вещественный
- •Тип данных даты и времени
- •Строковый

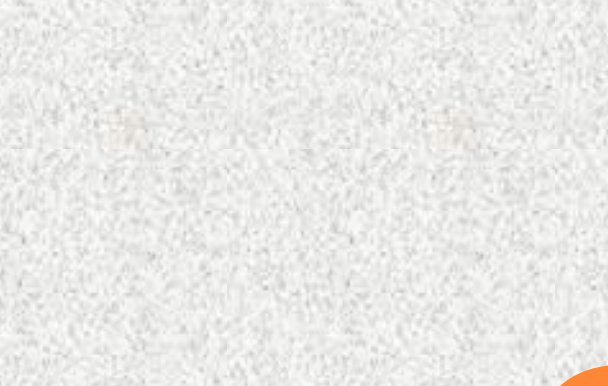

# *Целочисленный тип данных в SQL*

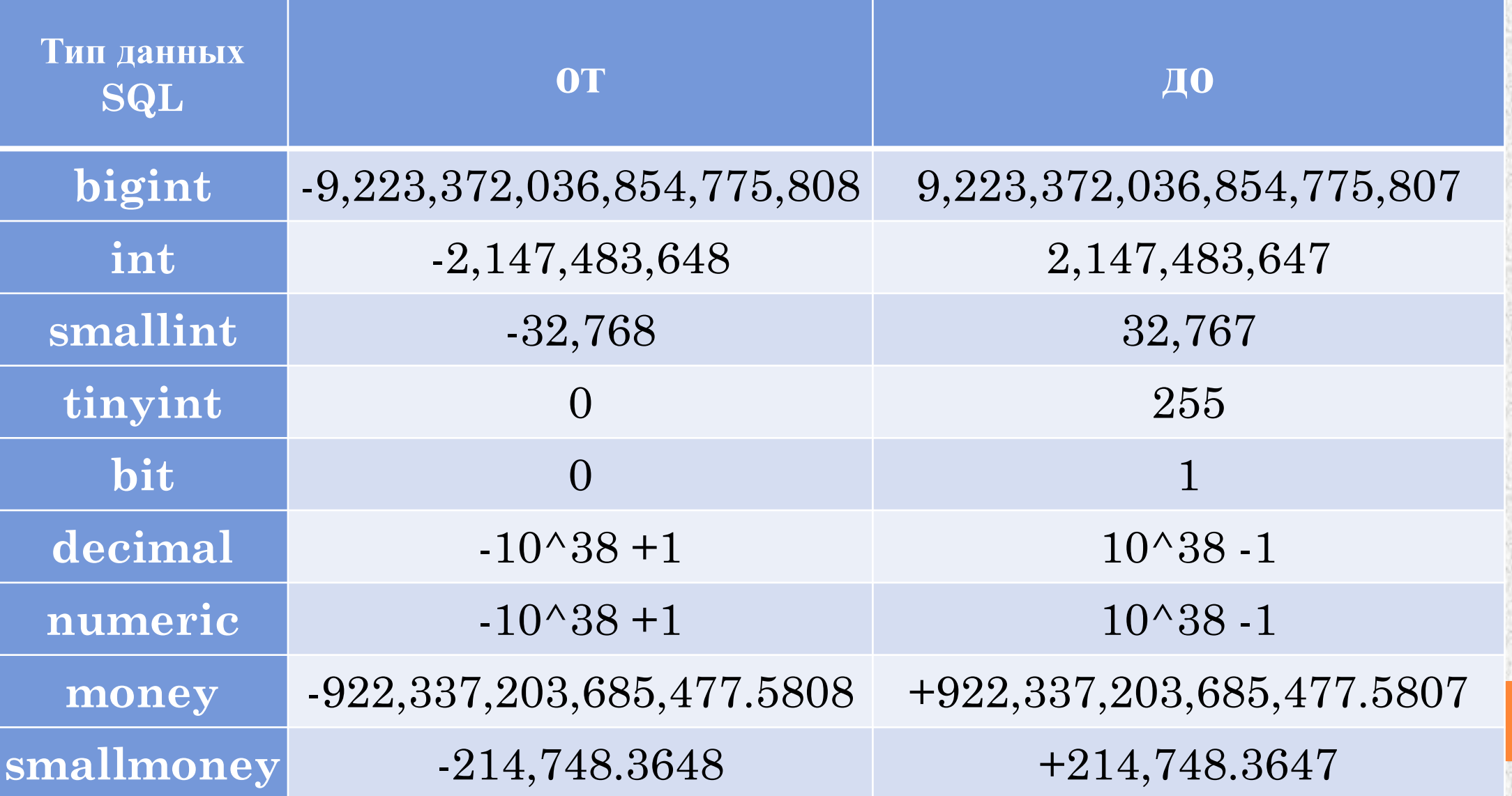

# *Вещественный тип данных в SQL*

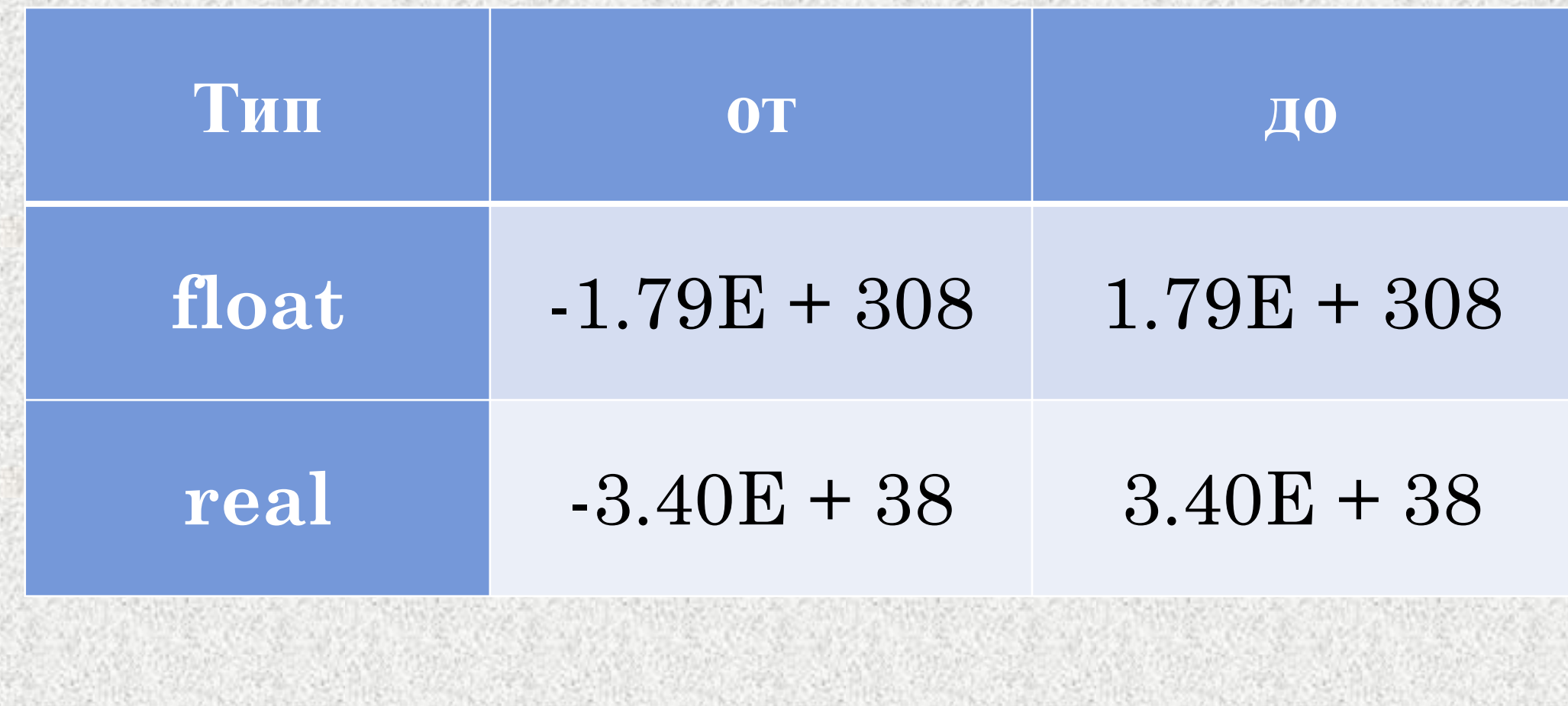

# *Тип данных даты и времени в SQL*

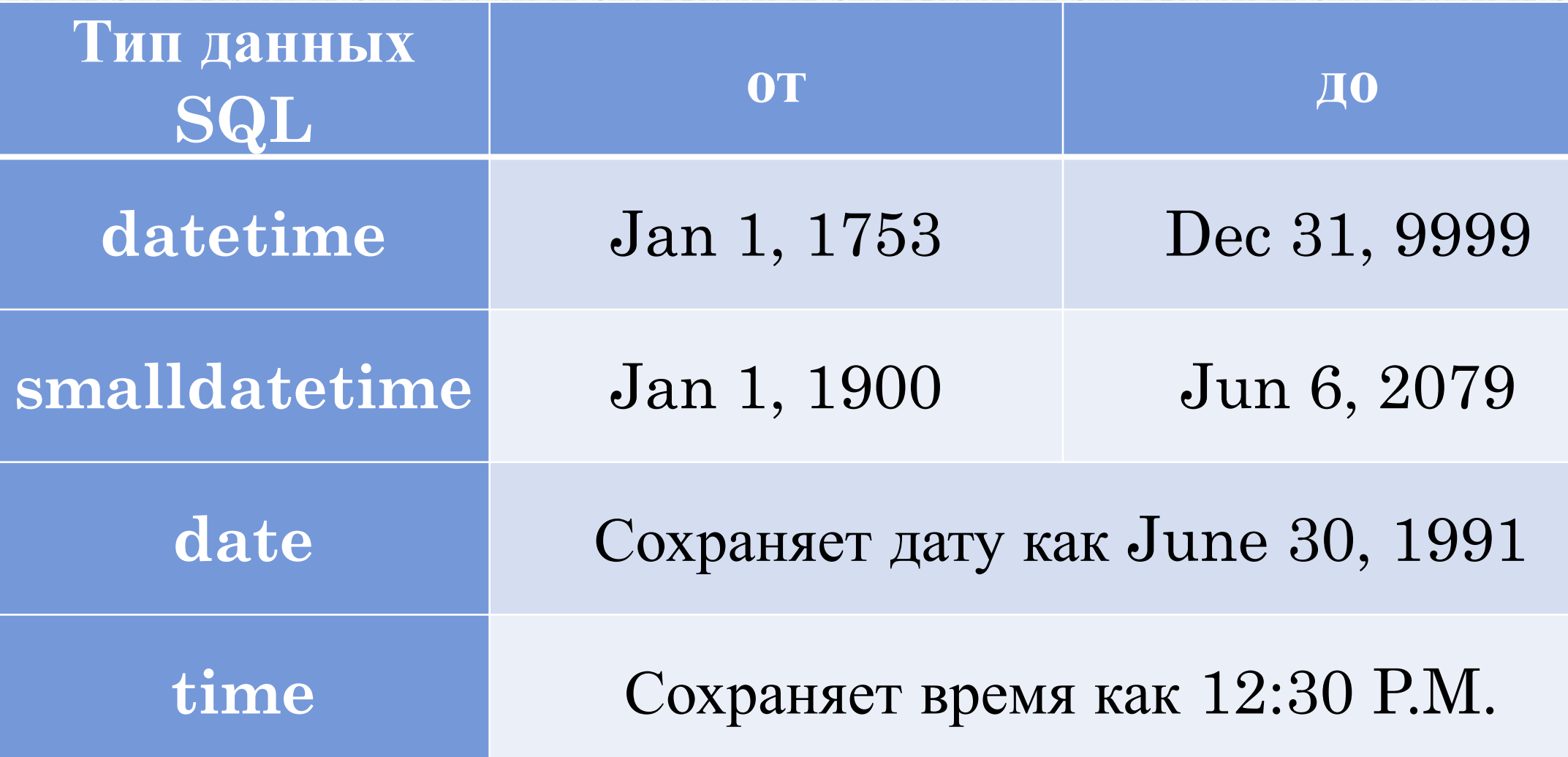

# *Строковый тип данных в SQL*

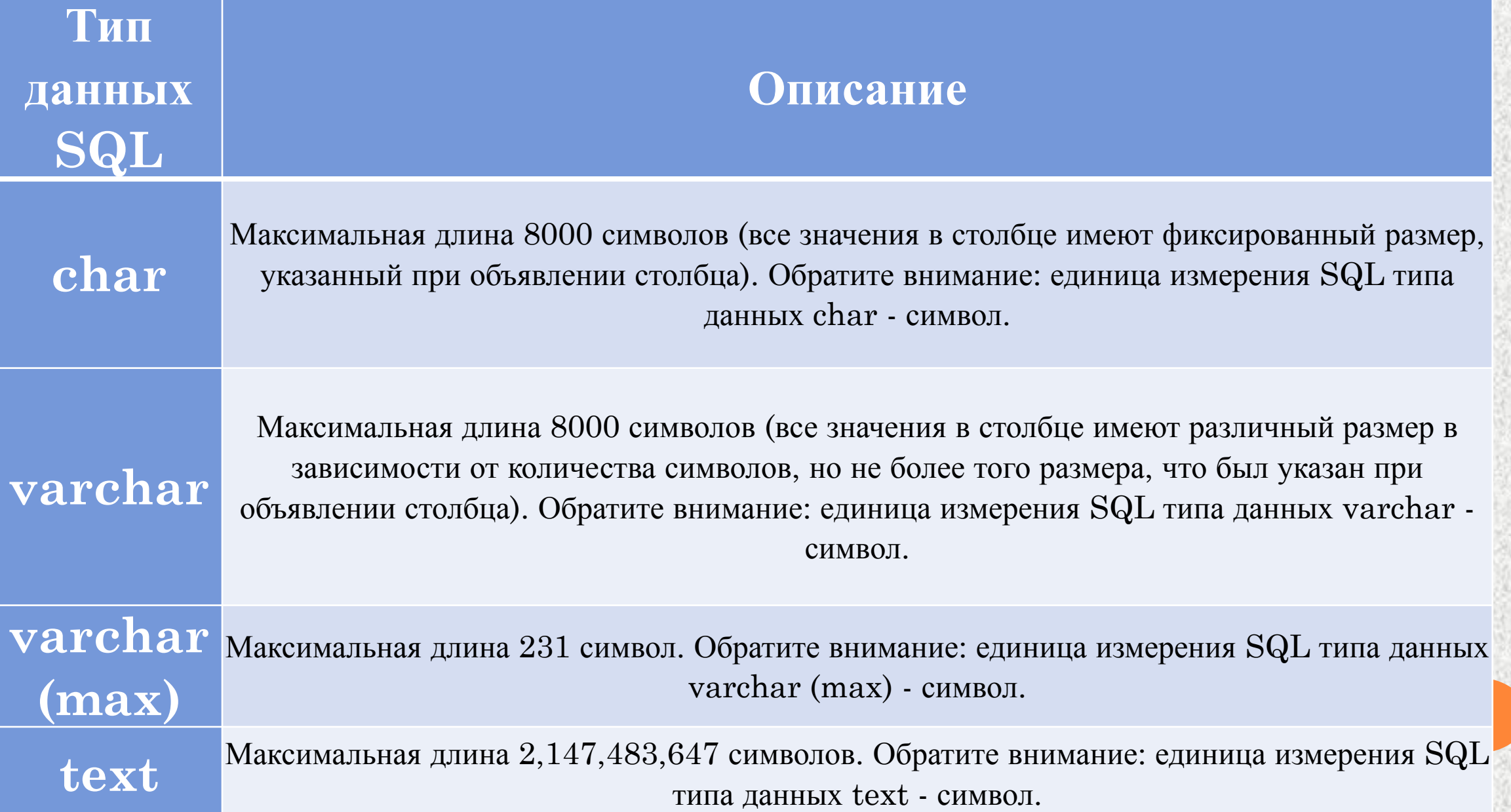

### *Основные команды SQL*

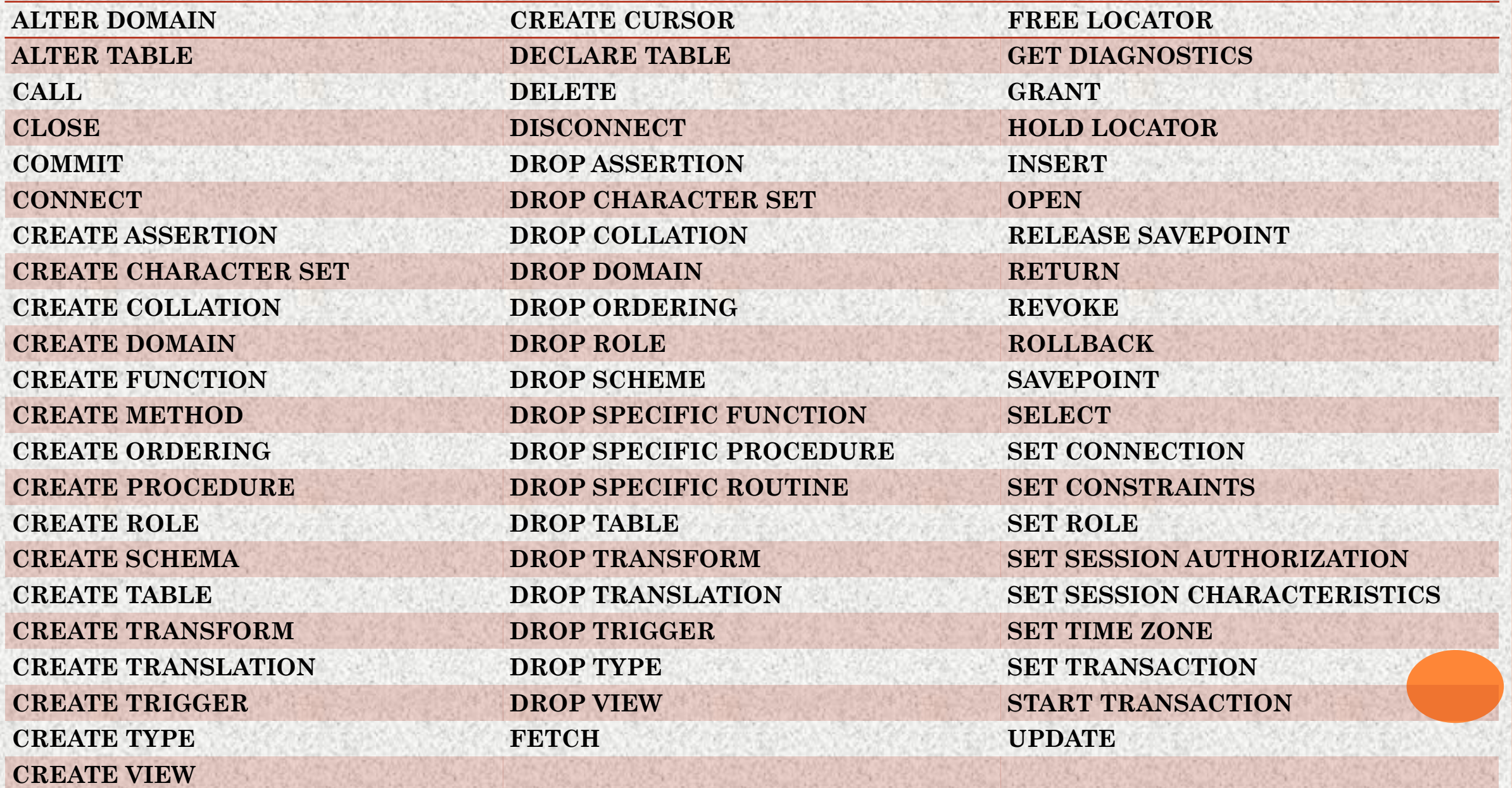

# *Типы операторов SQL*

•. DDL (Data Definition Language) – язык определения данных •CREATE •ALTER •DROP •RENAME

•DML (Data Manipulation Language)– язык манипуляции данными •INSERT •UPDATE •DELETE

# *Типы операторов SQL*

- •DQL (Data Query Language) язык запросов к данным •SELECT
- •DCL (Data Control Language) язык управления данными •PASSWORD
- •GRANT
- •REVOKE

# *Типы операторов SQL*

- •DAL (Data Administration Language) язык администрирования данных •START •AUDIT •STOP
- •Команды управления транзакциями •SAVE •POINT •SET

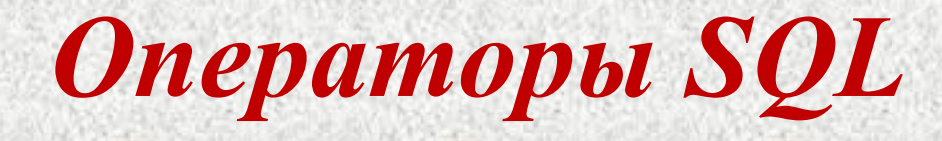

## **CREATE TABLE (создание таблицы):**

CREATE TABLE <table–name> (<column name> <data type>[(<size>)],  $\le$  column name $\ge$   $\le$  data type $\ge$   $\le$   $\le$  size $\ge$ )], ... );

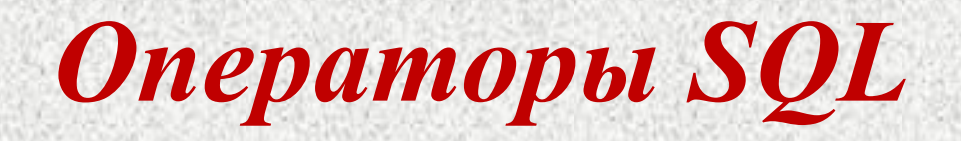

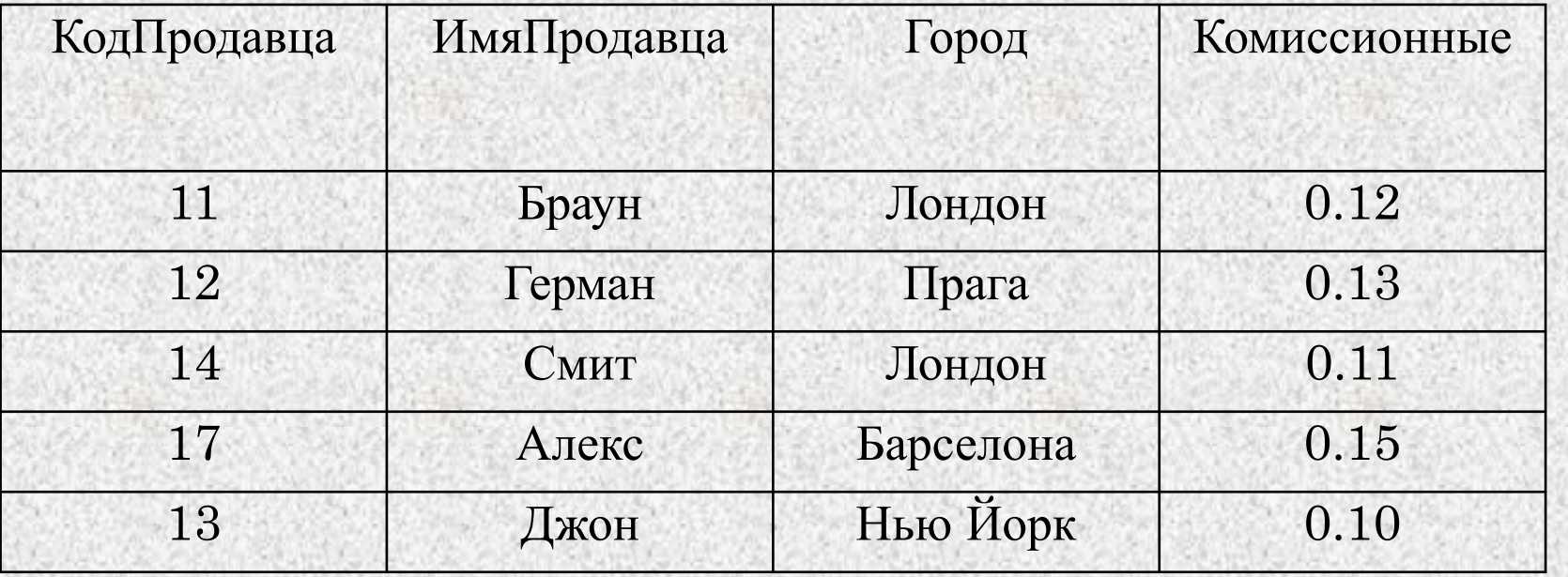

**CREATE TABLE Продавцы (КодПродавца integer, ИмяПродавца char (10), Город char (10), Комиссионные real);**

# *Операторы SQL*

#### **DROP TABLE (удаление таблицы):**

DROP TABLE < table name >

# **DROP TABLE Продавцы**

### *Введение ограничений*

**CREATE TABLE с учетом ограничений:**

CREATE TABLE < table name > ( <column name> <data type> <column constraint>, <column name> <data type> <column constraint> ...;

> **CREATE TABLE Продавцы (КодПродавца integer NOT NULL, ИмяПродавца char (10), Город char (10), Комиссионные real);**

### *Введение ограничений*

**CREATE TABLE с учетом ограничений:**

CREATE TABLE < table name > ( <column name> <data type> <column constraint>, <column name> <data type> <column constraint> ...;

> **CREATE TABLE Продавцы (КодПродавца integer UNIQUE, ИмяПродавца char (10), Город char (10), Комиссионные real);**

### *Введение ограничений*

**CREATE TABLE с учетом ограничений:**

CREATE TABLE < table name > ( <column name> <data type> <column constraint>,  $\alpha$  <column name>  $\alpha$  <data type>  $\alpha$  <column constraint> ...;

> **CREATE TABLE Продавцы (КодПродавца integer NOT NULL UNIQUE, ИмяПродавца char (10), Город char (10), Комиссионные real);**

# *Создание первичных ключей*

**CREATE TABLE Продавцы (КодПродавца integer PRIMARY KEY, ИмяПродавца char (10), Город char (10), Комиссионные real);**

**CREATE TABLE Заказы (КодПокупки integer, СуммаПокупки double, ДатаПокупки date, КодКлиента integer, КодПродавца integer, PRIMARY KEY (КодКлиента, КодПродавца));** 

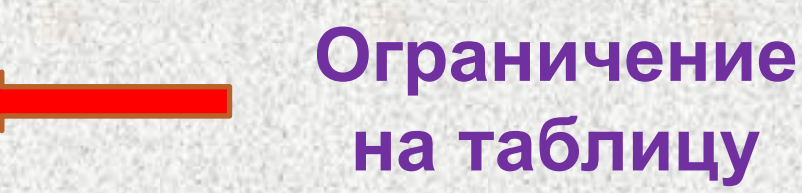

**Ограничение** 

**на столбец**

# *Создание внешних ключей*

**CREATE TABLE Заказы (КодПокупки integer, СуммаПокупки double, ДатаПокупки date, КодКлиента integer REFERENCES Клиенты (КодКлиента), КодПродавца integer REFERENCES Продавцы (КодПродавца)); Ограничение на столбец**

**CREATE TABLE Заказы (КодПокупкиinteger, СуммаПокупки double, ДатаПокупки date, КодКлиента integer, КодПродавца integer, FOREIGN KEY (КодКлиента) REFERENCES Клиенты (КодКлиента), FOREIGN KEY (КодПродавца) REFERENCES Продавцы (КодПродавца)); Ограничение на таблицу**

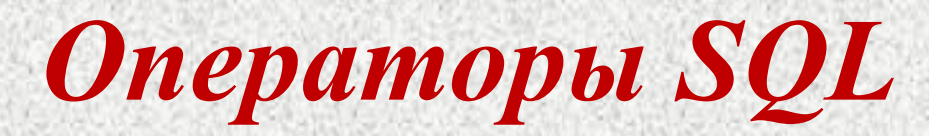

#### **INSERT (ввод значений):**

INSERT INTO <table name > [(column [,column] ...)] VALUES ( $\langle \text{value} \rangle$  [ $\langle \text{value} \rangle$ ] ... );

#### **INSERT INTO Продавцы VALUES (11, 'Браун', 'Лондон', 0.12);**

**INSERT INTO Продавцы (ИмяПродавца, Комиссионные, КодПродавца, Город) VALUES ('Браун',0.12, 11, 'Лондон');** 

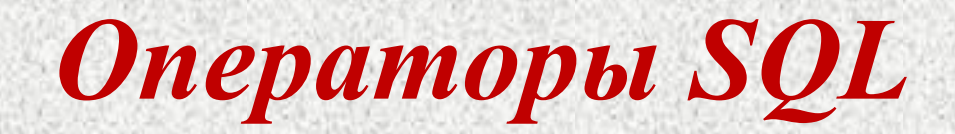

**DELETE (удаление строк):**

DELETE FROM <table name> [WHERE search–condition];

**DELETE FROM Продавцы;** 

**DELETE FROM Продавцы WHERE КодПродавца = 13;** 

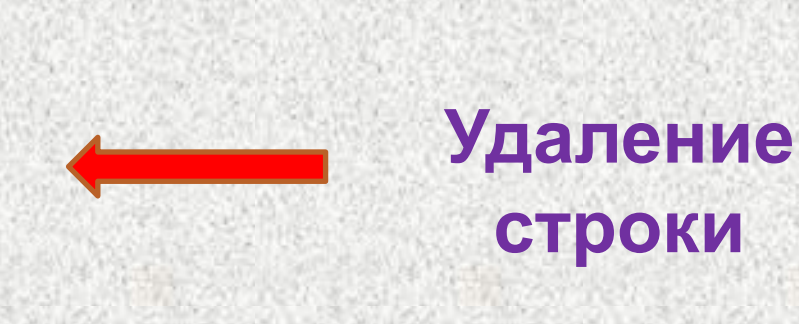

**Удаление всего** 

**содержимого** 

**таблицы**

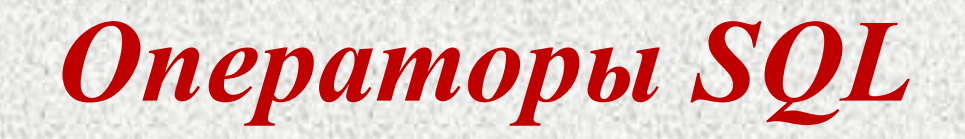

#### **UPDATE (изменение значения поля):**

#### **Первый вариант:**

UPDATE <table name | view name> SET column = expression  $\left[$ , column = expression $\right]$ ... [WHERE search–condition] где expression – это столбец | выражение | константа | переменная.

### **Второй вариант:**

UPDATE <table name>  $SET$  column = expression, ... [ FROM table–list ] [ WHERE search–condition ]

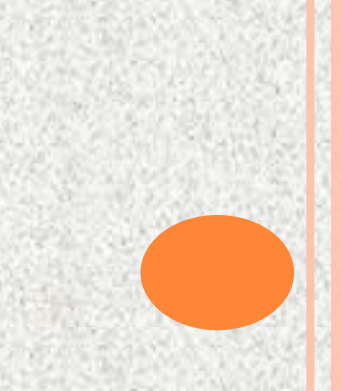

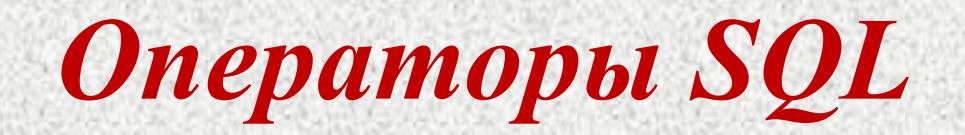

#### **UPDATE Клиенты SET Рейтинг = 200;**

#### **Изменить рейтинг всех клиентов на 200**

**UPDATE Клиенты SET Рейтинг = 200 WHERE КодПродавца = 11;** 

**Модифицирование определенных строк** 

**UPDATE Продавцы SET Комиссионные = Комиссионные \* 2;** 

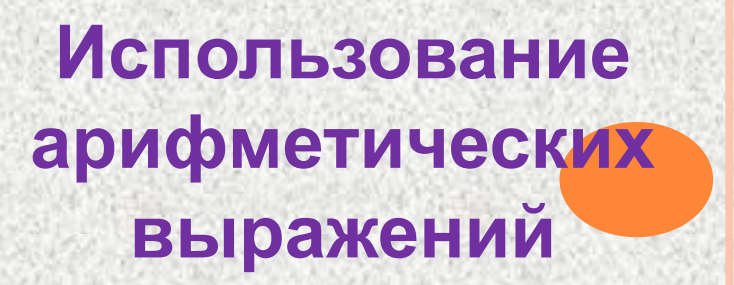

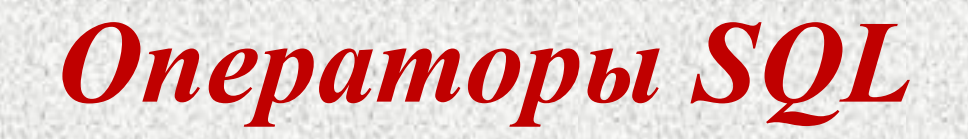

**SELECT (извлечение информации):**

SELECT [DISTINCT| ALL] {\* | [<СПИСОК СТОЛБЦОВ>]} FROM <СПИСОК ТАБЛИЦ> [WHERE <предикат-условие выборки или соединения;>] [GROUP BY <список полей результата>] [HAVING <предикат-условие для группы>] [ORDER BY <список полей, по которым требуется упорядочить ВЫВОД>]

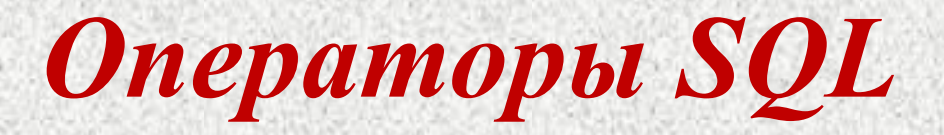

**Задача.** Вывести номера телефонов кафедр университета.

#### **SELECT Name\_kaf, Nom\_telef FROM kafedra;**

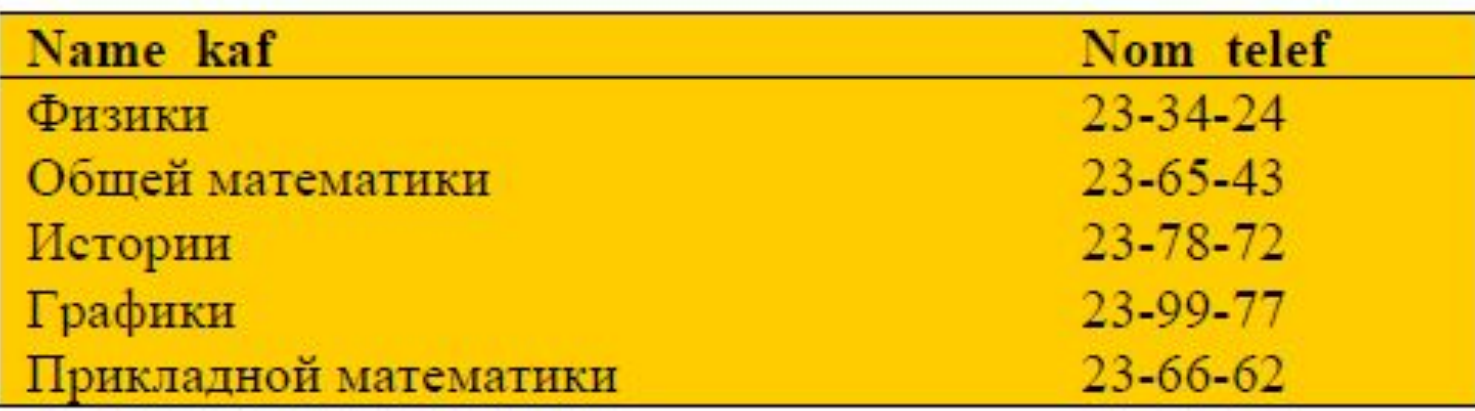

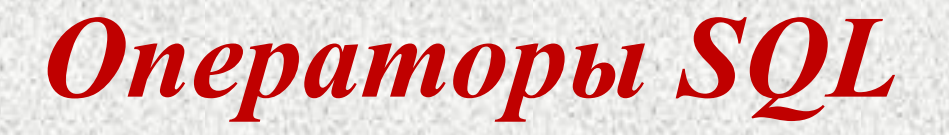

**Задача.** Вывести сведения о кафедре «Графики».

#### **SELECT \* FROM kafedra WHERE Name\_kaf = 'Графики';**

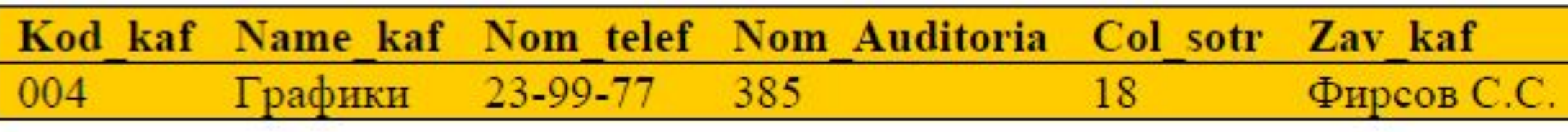

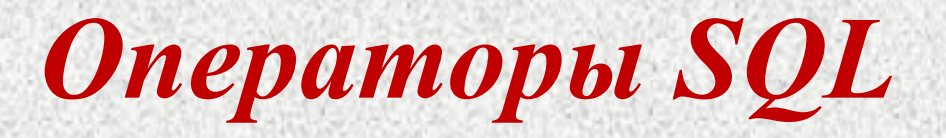

**Задача.** Вывести сведения о кафедрах университета, находящихся па первом этаже, учитывая тот факт, что номера аудиторий первого этажа лежат в диапазоне от 1 до 99.

#### **SELECT \* FROM kafedra WHERE NonuAuditoria BETWEEN 1 AMD 99;**

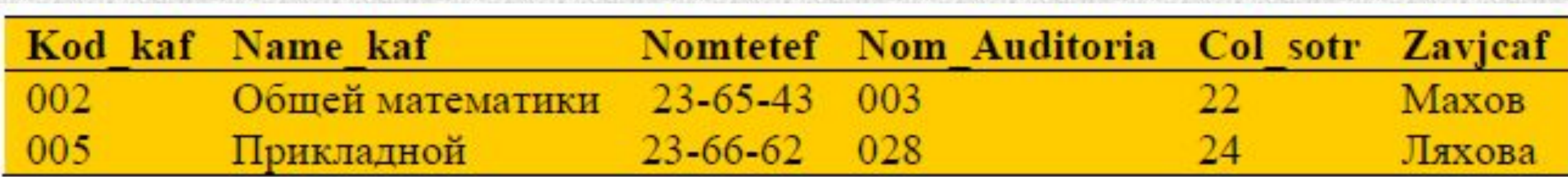

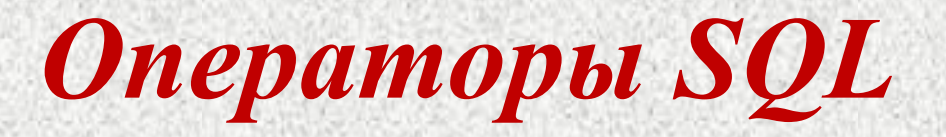

**Задача.** Вывести сведения о кафедрах университета в виде, отсортированном по столбцу Name kaf в порядке возрастания.

#### **SELECT \* FROM kafedra ORDER BY Namejtaf ASC;**

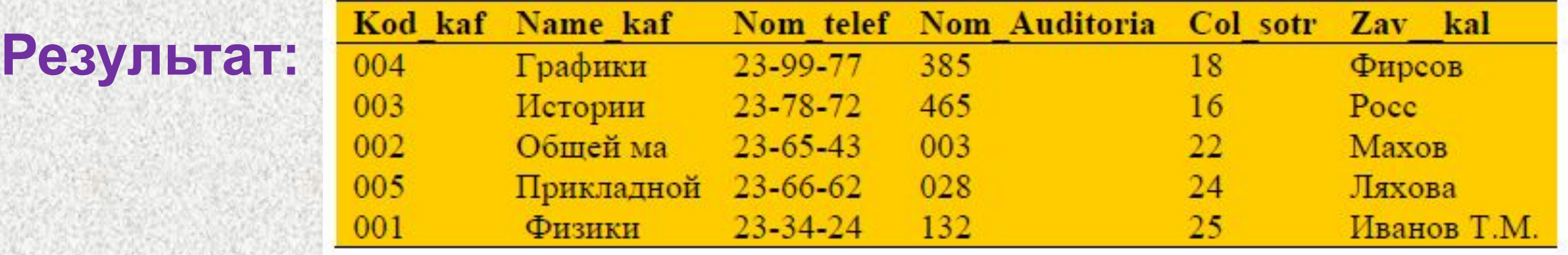

# *Агрегатные функции языка SQL*

#### количество значений в

указанном столбце;

СО<u>UNT — возвращает</u>

**SUM** — возвращает сумму значений в указанном

столбце; **AVG** — возвращает

указанном столбце; **MIN** — возвращает

минимальное значение в

указанном столбце;

**МАХ** — возвращает

указанном столбце.

усредненное значение в

максимальное значение в

# *Агрегатные функции языка SQL*

#### **Задача.** Определить среднее число сотрудников, работающих на кафедрах университета.

#### **SELECT AVG(Col\_sotr) AS avg FROM kafedra;**

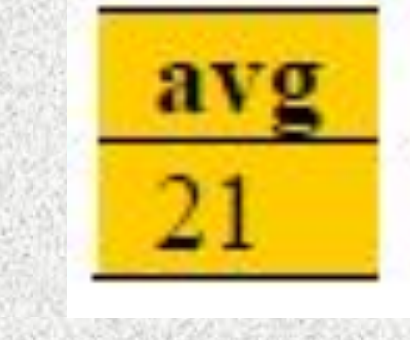

# *Вложенные запросы SQL*

**Задача.** Вывести список платежей, где величина единовременных начислении превысила среднее значение.

#### **SELECT ФИО, Этап, Начисления FROM r WHERE Начисления > (SELECT avg(Начисления) FROM r);**

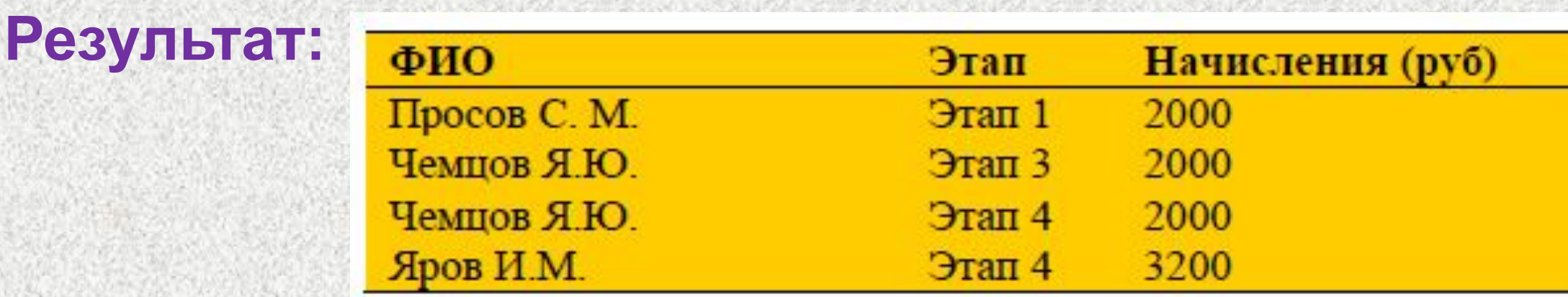

## *Многотабличные запросы SQL*

**SELECT \* FROM rl, r2;** и соответствует декартову произведению таблиц r1 и r2.

Выражение **SELECT rl.A, r2.B FROM rl, r2;** соответствует проекции декартова произведения двух таблиц на два столбца А из таблицы r1 и В из таблицы r2.

#### **База данных «НИР»**

### R1 = **(ФИО, Отдел);** R2**= (Отдел, Этап);** R3= **(ФИО, Этап, Начисления).**

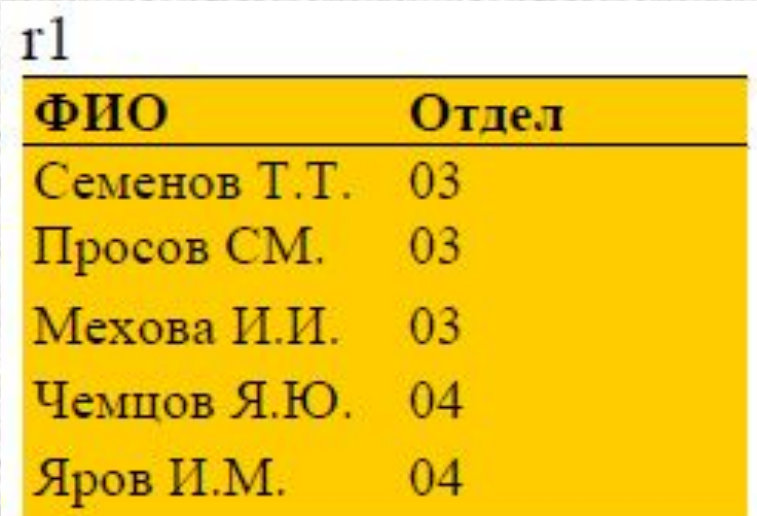

Этап

 $7<sub>tan</sub>1$ 

 $9$ тап $2$ 

Этап 3

Этап 3

Этап 4

 $r<sub>2</sub>$ 

03

03

03

04

04

Отдел

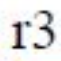

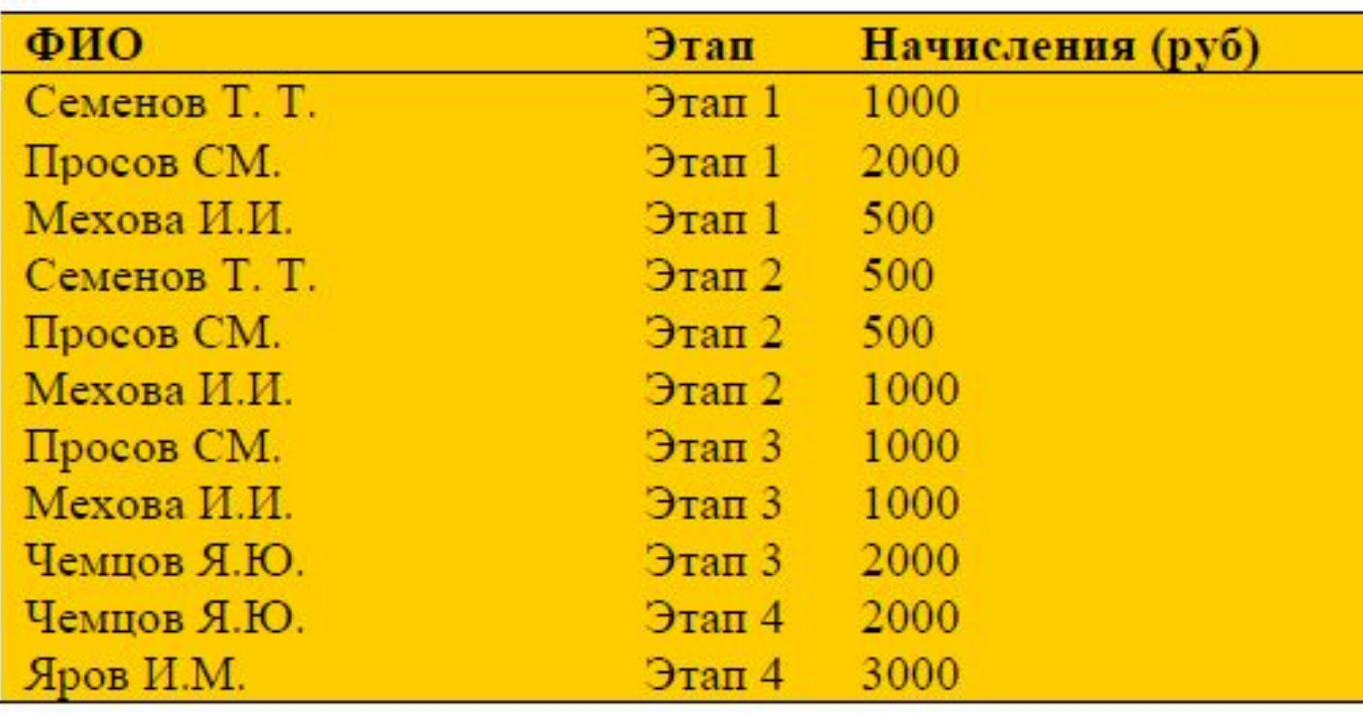

# *Вложенные запросы SQL*

**Задача.** Вывести список сотрудников отдела 03, которые участвовали в выполнении Этапа\_3.

**SELECT r3.ФИО, r3.Этап FROM rl, r3 WHERE rl.Отдел = '03' AND rl.ФИО = r3.ФИО AND r.Этап = 'Этап\_3';**

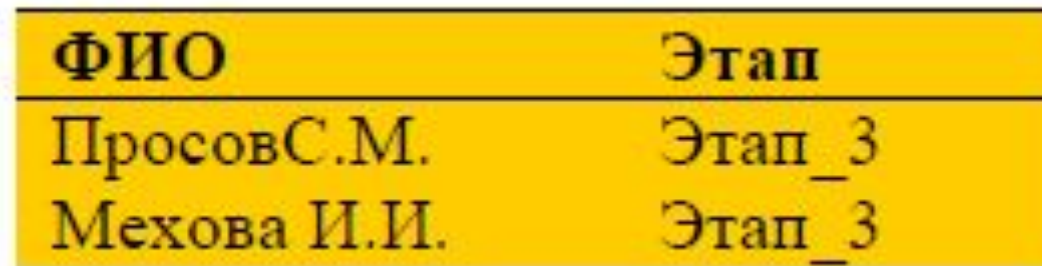

#### **База данных «Сессия»**

S1 = (**ФИО, Дисциплина, Оценка**) содержит сведения о результатах сессии;

S2= (**ФИО, Группа**) содержит сведения о составе групп;

S3 = (**Группа, Дисциплина**) содержит перечень экзаменов, подлежащих сдаче.

#### **База данных «Сессия»**

 $s<sub>1</sub>$ 

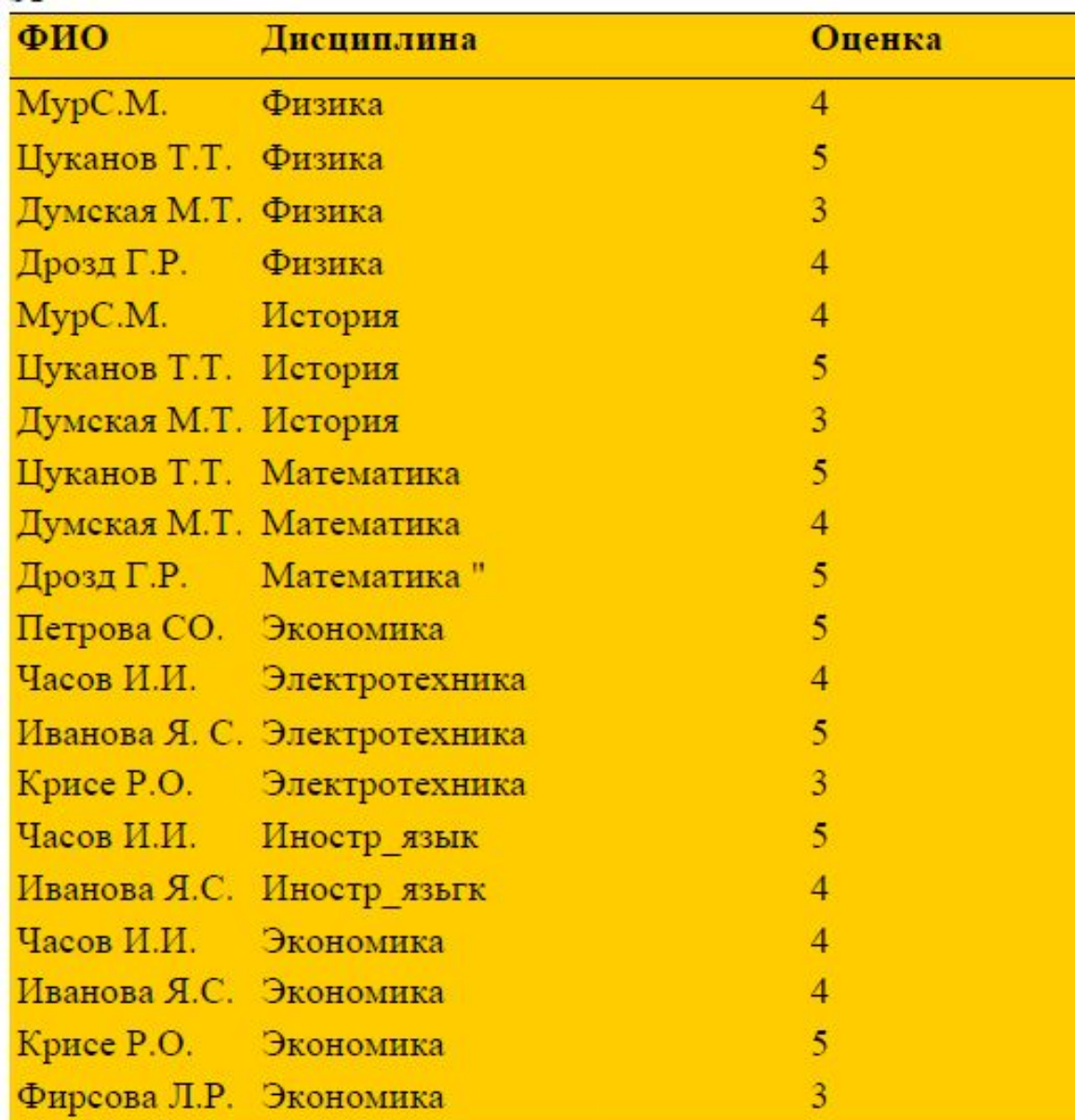

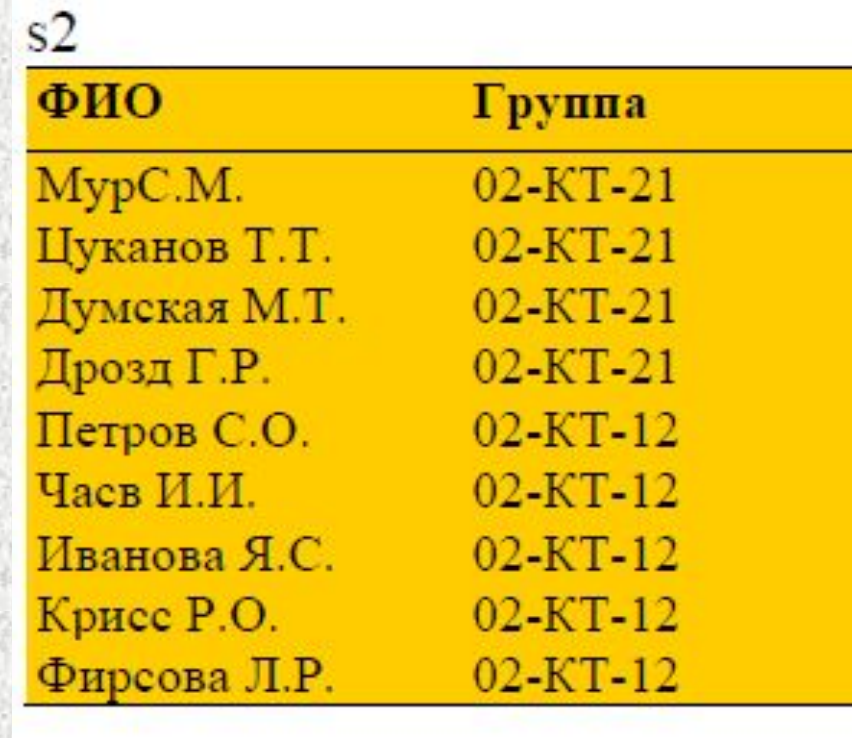

#### $s3$ Группа Дисциплина  $02 - KT - 21$ Физика 02-КТ-21 История 02-КТ-21 Математика 02-КТ-12 Экономика  $02 - KT - 12$ Электротехника  $02 - KT - 12$ Иностр. язык

# *Вложенные запросы SQL*

**Задача.** Вывести группы, в которых по одной дисциплине на экзаменах получено больше одной пятерки.

**Результат:**

**SELECT s2.Группа FROM s1, s2 WHERE s1.ФИО = s2.ФИО AND s1.Оценка = 5 GROUP BY s2.Группа , s1.Дисциплина HAVING count (\*)> 1;**

> руппа  $02 - KT - 21$  $02 - KT - 12$

# *Вложенные запросы SQL*

**Задача.** Вывести список тех студентов, кто должен был сдавать экзамен по истории, но пока еще не сдавал.

**SELECT ФИО FROM s2,S3 WHERE s2.Гpyппa=s3.Группа AND Дисциплина = 'История' AND NOТ EXISTS (SELECT ФИО FROM SI WHERE ФИО = а.ФИО AND Дисциплина = 'История'); Результат:**